#### АВТОНОМНАЯ НЕКОММЕРЧЕСКАЯ ОРГАНИЗАЦИЯ ВЫСШЕГО ОБРАЗОВАНИЯ **«УНИВЕРСАЛЬНЫЙ УНИВЕРСИТЕТ»**

# **UNIVERSAL UNIVERSITY**

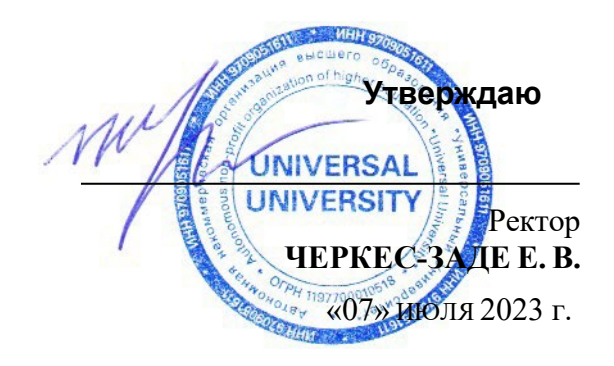

## **РАБОЧАЯ ПРОГРАММА ДИСЦИПЛИНЫ**

### Цифровая культура

Уровень высшего образования: **Бакалавриат**

Направление подготовки: **38.03.02 Менеджмент**

Направленность (профиль) подготовки: **Менеджмент и маркетинг в** 

Квалификация (степень): **Бакалавр**

Форма обучения: **Очная**

Срок освоения по данной программе: **4 года**

**креативных индустриях**

#### 1. Цели и задачи дисциплины

#### 1.1. Цель дисциплины

Пелью изучения ДИСЦИПЛИНЫ является формирование  $V$ студентов практических навыков работы с современными компьютерами, цифровыми и информационными технологиями, создания базовых визуальных и технологических решений для презентационных и аналитических материалов, являющихся частью профессиональных компетенций в сфере менеджмента и маркетинга.

#### 1.2. Залачи лиспиплины

- сформировать базовые представления об архитектуре ЭВМ и ОС, основных принципах их работы,

- сформировать способность грамотно использовать ключевые понятия в области информатики и компьютерных сетей,

- развить компетенции в области применения информационных технологий при решении профессиональных задач и применением готовых программных средств, - обучить базовым приемам первичной обработки и визуализации данных.

#### 2. Место дисциплины в структуре образовательной программы

Настоящая дисциплина включена в учебный план по направлению 38.03.02 Менеджмент, профиль Менеджмент и маркетинг в креативных индустриях и входит в обязательную часть Блока 1.

Дисциплина изучается на 1 курсе в 1 семестре.

#### $3<sub>1</sub>$ обучения, соотнесенных с Перечень планируемых результатов планируемыми результатами освоения образовательной программы

Процесс изучения дисциплины направлен на формирование у студентов следующих компетенций:

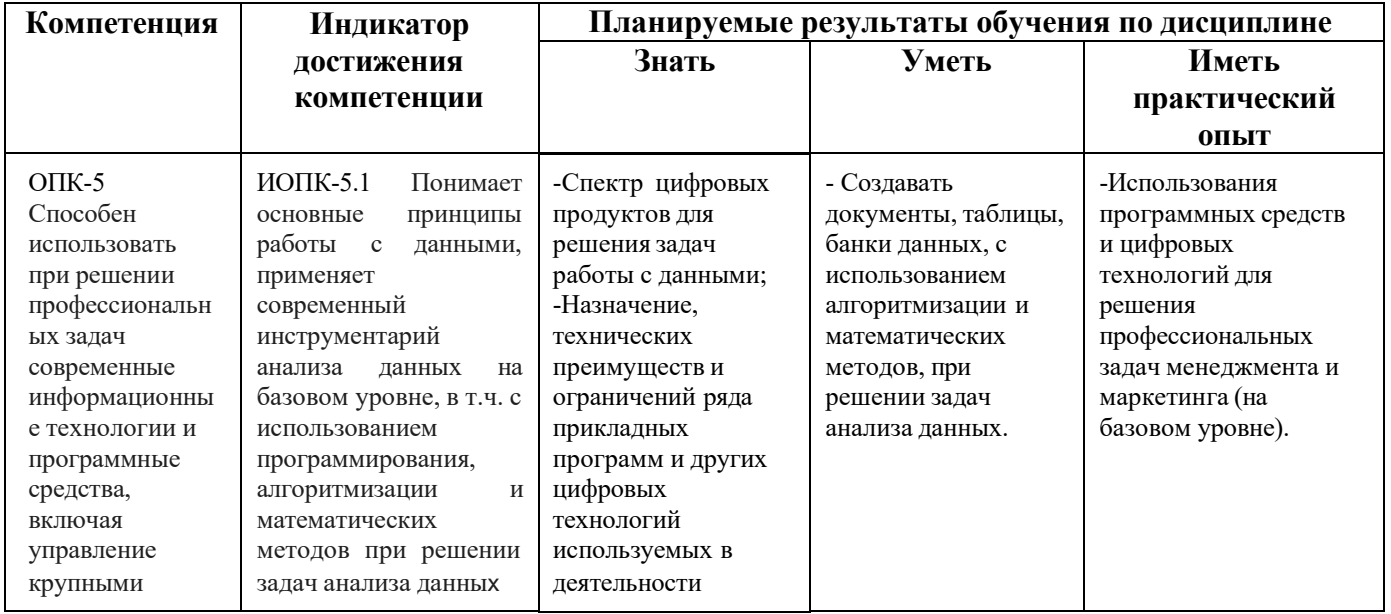

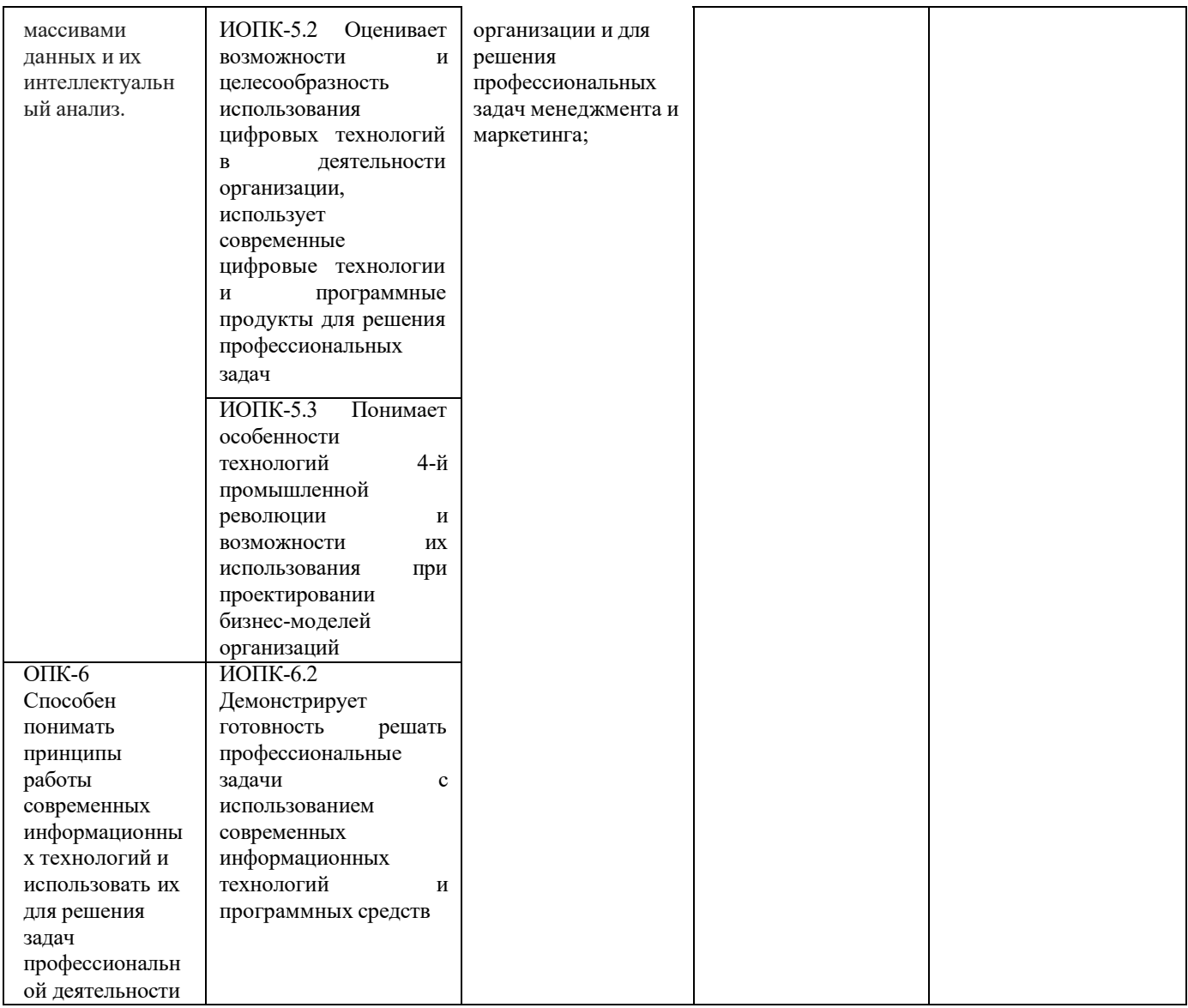

## 4. Объем дисциплины и виды учебной работы

Общая трудоемкость дисциплины составляет 3 з.е.: .

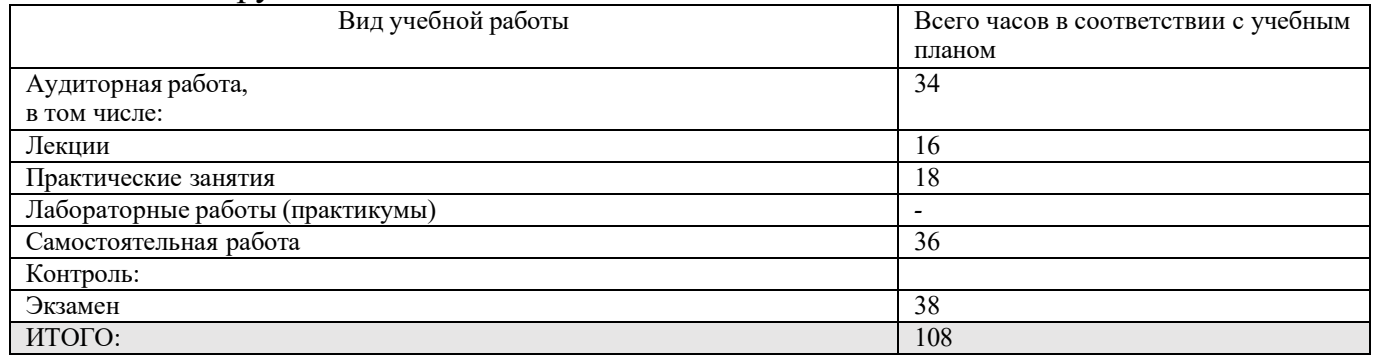

## 5. Содержание дисциплины

#### 5.1. Разделы дисциплины и виды занятий

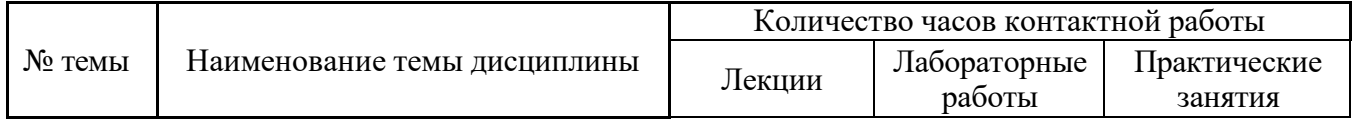

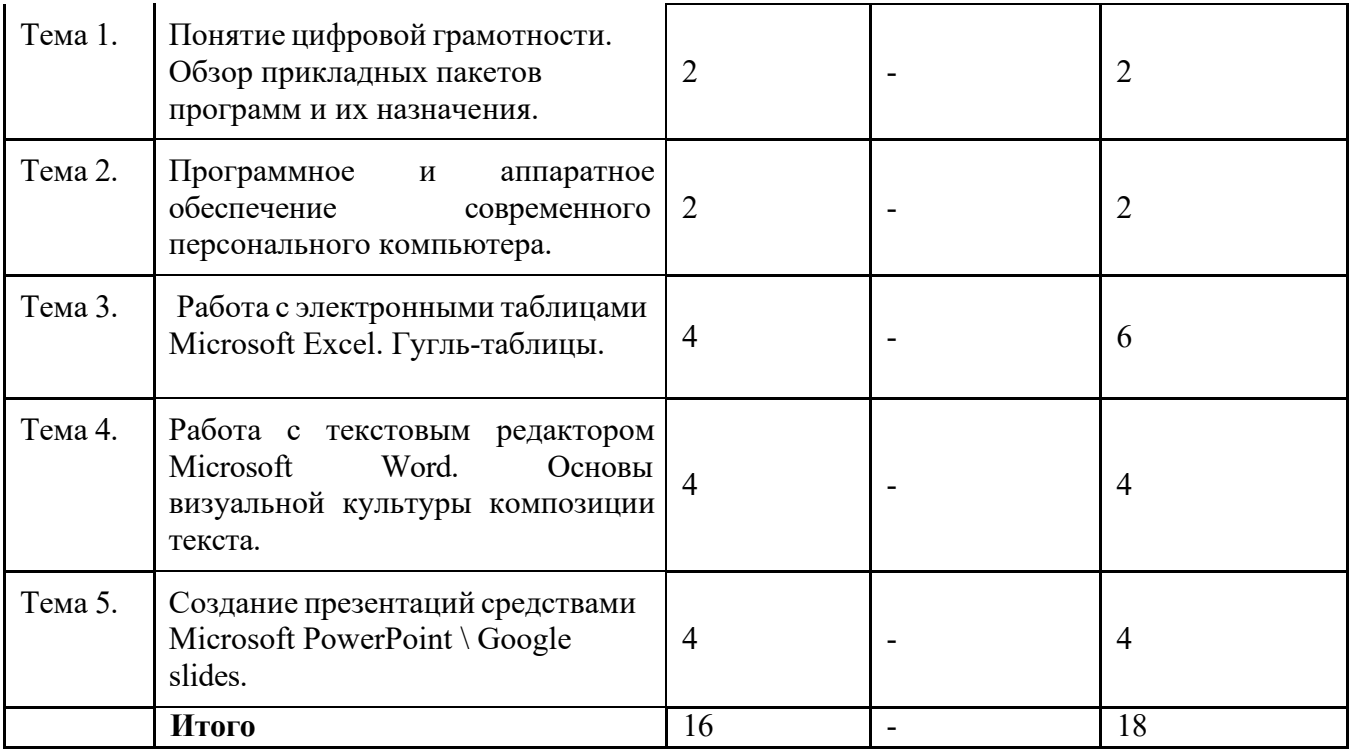

#### **5.2. Тематический план изучения дисциплины**

**Тема 1. Понятие цифровой грамотности. Обзор прикладных пакетов программ и их назначения.**

Понятие и определение цифровой грамотности. Медиа грамотность, компьютерная грамотность, информационно-технологическая грамотность ( ИКТграмотность , ICT - Information and Communication Technology Literacy). 5 типов грамотности Aviram, A и Eshet-Alkalai, Y. (2006). Цифровые компетенции. Цифровые тексты - гипертексты и гиперссылки.

Основные тезисы концепции 4 промышленной революции.

Понятие цифровой грамотности как части профессиональных навыков маркетолога и управленца, повышения возможности трудоустройства и успеха в предпринимательстве.

Основы этики, правила поведения в цифровых коммуникациях. Буллинг.

Обзор пакетов компьютерных прикладных программ для офисного использования, их назначения, возможностей и ограничений. Бесплатные прикладные программы, бесплатные версии лицензионных ПО для студентов. Лицензионное ПО.

Он-лайн сервисы Google.

Рекомендации по самостоятельной работе по повышению скорости печати русский и латинский алфавиты.

*Примерный перечень вопросов для обсуждения:*

- Правила поведения в социальных сетях.
- Правила поведения в цифровых видеоканалах

Владение какими прикладными программ необходимо маркетологу для успешного трудоустройства?

Владение какими типами прикладных программ потребуется маркетологу в 2025 году? 2030 году?

Являются ли навыки программирования частью цифровой грамотности?

В какой степени и для каких нужд навыки программирования требуются маркетологу и управленцу?

Тема 2. Программное  $\mathbf{M}$ аппаратное обеспечение современного персонального компьютера. Основы защиты цифровой информации.

Основные устройства компьютера, их функции, характеристики и взаимосвязь. Накопители информации. Устройства ввода информации. Видео и аудиосистемы. Периферийные устройства. Понятие компьютерной системы.

Программное обеспечение компьютера - понятие и виды. Системное и прикладное программное обеспечение.

Windows Операционная система: назначение и основные функции. Интерфейс. Сервисы. Архиваторы. Альтернативные оболочки.

Основы защиты конфиденциальности информации: причины и средства. Компьютерные вирусы и антивирусное программное обеспечение.

Практические аспекты выбора ПК для домашнего использования.

Практические аспекты по самостоятельной установке нового базового ПО и утилит, систематизации хранения файлов, работы с архиваторами.

Практическое задание для выполнения в классе:

Разархивируйте присланный вам преподавателем по электронной почте 1. документ.

2. Создайте новый документ в формате Ворд, включите в него изображенияиллюстрации, взятые из Интернета, заархивируйте его и вышлите в формате zip на адрес координатора вашего курса.

Примерный перечень вопросов для обсуждения:

Какие технические параметры ПК являются для вас наиболее значимыми? Какой ПК вам понадобится для начала вашей профессиональной карьеры, какими параметрами он должен обладать и с какой целью?

Правила хранения и передачи информации для обеспечения целостности и конфиденциальности.

Тема 3. Работа с электронными таблицами Microsoft Excel. Гугльтаблицы.

Интерфейс программы. Файл Excel. Структура электронной таблицы. Адресация ячеек. Ввод, копирование и перемещение данных. Автозаполнение. Работа с ячейками, строками, столбцами и листами рабочей книги (выделение, вставка, удаление, форматирование). Типы данных. Работа с формулами. Относительные и абсолютные ссылки. Использование функций в расчетах (математических, статистических, дата и время, логических, текстовых). Графическое представление числовой информации. Диаграммы - создание редактирование и форматирование. Работа с данными: сортировка, фильтрация, подведение итогов, построение сводных таблиц и диаграмм.

Визуальная культура представления инфографики. Подбор вида диаграммы в соответствии с задачами презентации или исследования. Особенности восприятия цвета, зависимость от культурного бэкграунда аудитории, физиологии человека, выбора носителя и формата изображения.

Особенности работы с Гугль-таблицами, гипер-ссылки в Гугль-таблицах.

*Примерный перечень заданий для работы и обсуждения в классе:*

Подберите данные по предложенной теме, соберите их в таблицу Эксель, создайте диаграмму и график. Презентуйте данные своим однокурсникам, подкрепляя свои выводы визуальными данными. Обоснуйте выбор типа диаграммы и графика.

Примерные темы для мини-исследования и презентации данных в динамике за 5 лет:

\*Страны - крупнейшие производители кофе-бобов (топ 5),

\*Крупнейшие страны-потребители кофе (топ 5),

\*Страны мира по количеству населения (топ 5),

\*Крупнейший страны по добыче нефти (топ 5).

Домашнее задание: выберите одну из неиспользованных тем и выполните аналогичное задание. Таблица должна включать в итоговой строке формулы подсчета суммарных цифр, а также колонку для процентных соотношений.

#### **Тема 4. Работа с текстовым редактором Microsoft Word. Основы визуальной культуры композиции текста.**

Интерфейс пользователя (строка заголовка, панели инструментов, текстовое поле, линейки и полосы прокрутки, строка состояния). Настройка окна приложения и режимы работы с электронным документом. Сохранение и загрузка документов, настройка параметров. Редактирование текста документов (выделение, копирование, перемещение, удаление). Форматирование текста (шрифт, параметры абзаца, границы и заливка, буквица). Работа с табуляцией. Оформление абзацев текста в виде списков (маркированных, нумерованных, многоуровневых). Многоколончатый текст. Работа со стилями. Вставка символов. Работа с таблицами. Создание, редактирование и форматирование таблиц. Преобразование текста в таблицу. Вычисления в таблицах. Использование графики. Вставка рисунков: из коллекции MS Office, автофигур, объектов WordArt, организационных диаграмм. Форматирование рисунков, обтекание их текстом, повороты и отображение рисунков, их группировка. Оформление документов. Сноски и примечания. Вставка названий к рисункам, таблицам и формулам. Работа с колонтитулами страниц. Создание перекрестных ссылок, электронного оглавления, списков иллюстраций и предметного указателя.

Основы визуальной культуры композиции текста. Типы стандартных шрифтов данного редактора и их сочетания. Выбор шрифта в соответствии с назначением текста или сообщения.

Особенности работы с текстовыми документами в Гугль. Гиперссылки. Функция автоматического перевода. Практические аспекты перевода в Гугль.

*Примерный перечень индивидуальных заданий для работы и обсуждения в классе:*

Скопируйте текст, высланный преподавателем, в ваш документ Ворд-Гугль**.**  Сверстайте данный отчет как заголовок + две колонки текста. Одна из колонок должна содержать присланный оригинальный текст на английском, вторая автоматический перевод на русский язык. Внесите правки в русский перевод для исправления фактических ошибок или улучшения стилистики текста. Выберите

шрифт, наиболее соответствующий задачам текста. Обсудите свой выбор с однокурсниками и преподавателем.

Домашнее задание: создайте два документа в формате Гугл-Ворд. Второй документ должен содержать поля, которые заполняются автоматически при изменении текста в первом.

**Тема 5. Создание презентаций средствами Microsoft PowerPoint \ Google slides/Figma.**

Интерфейс программы PowerPoint. Режимы отображения документа PowerPoint: обычный, режим сортировщика слайдов, режим показа слайдов, режим страниц заметок. Разметка (макет слайда) и оформление (цветовая схема, анимация) слайда. Форматирование текста. Вставка и редактирование объектов (графика, звук и др.). Настройка параметров демонстрации презентации: переход между слайдами, настройка анимации для объектов на слайде. Управление показом. Использование готовых шаблонов презентаций (в том числе и создание с применением мастера автосодержания или шаблонов оформления).

Основы визуальной культуры создания презентаций и композиции слайда. Стандартные визуальные решения дизайна слайдов.

Особенности работы со слайдами в Гугль.

Основы работы с Фигма.

*Примерный перечень индивидуальных заданий для работы и обсуждения в классе:*

\*Презентация годового отчета компании Газпром - для собрания акционеров

\*Презентация идеи нового фильма (ужасов) - для частных инвесторов

\*Презентация нескольких идей для новых продуктов - шоколадных изделий от лица отдела маркетинга Директору концерна

Какой из стандартных дизайнов (формат) PowerPoint больше подходит для выбранной вами презентации? Какой цвет нужно подобрать для такого шаблона дизайна? Какой шрифт должен быть выбран? Почему?

Домашнее задание:

С помощью приложения Microsoft PowerPoint создайте новый документ. Презентация – по темам предложенным на занятии, должна содержать минимум 6 слайдов. Выполнены - настройка анимации и автоматическая смена слайдов. Презентация также должна содержать:

Слайд 1. Титульный лист. Содержит название фирмы и ее логотип.

Слайд 2. Содержит список.

Слайд 3. Заголовок, с таблицей или графиком, анимация.

Слайд 4. . Заголовок и иллюстрация.

Слайд 5. Содержит диаграмму.

Слайд 6. Выводы\ Заключение.

#### **5.3. Текущий контроль успеваемости по разделам дисциплины**

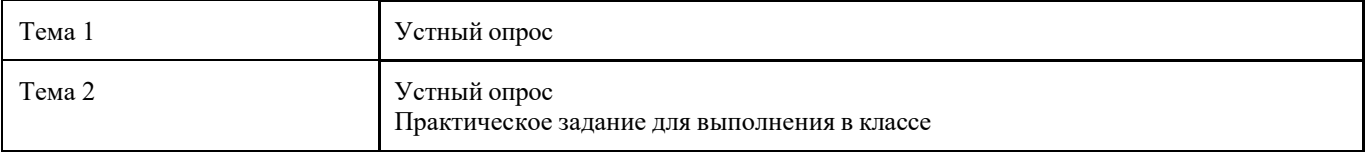

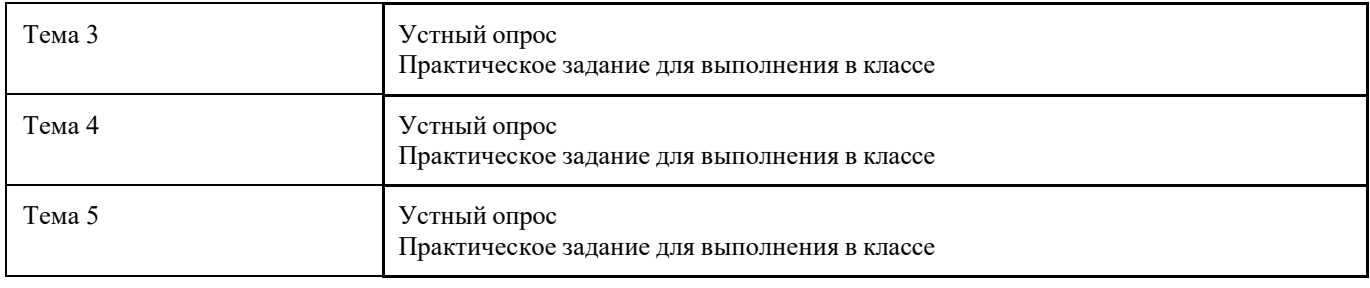

#### **5.4. Самостоятельное изучение разделов дисциплины (изучение теоретического курса) Перечень тем, рекомендуемых для самостоятельного изучения**

Основные функции самостоятельной работы студентов в учебном процессе: закрепление знаний и умений, полученных в рамках аудиторной работы; расширение и углубление знаний по отдельным темам; оценка возможности использования этих знаний для решения прикладных задач; развитие способностей к самопознанию и саморазвитию.

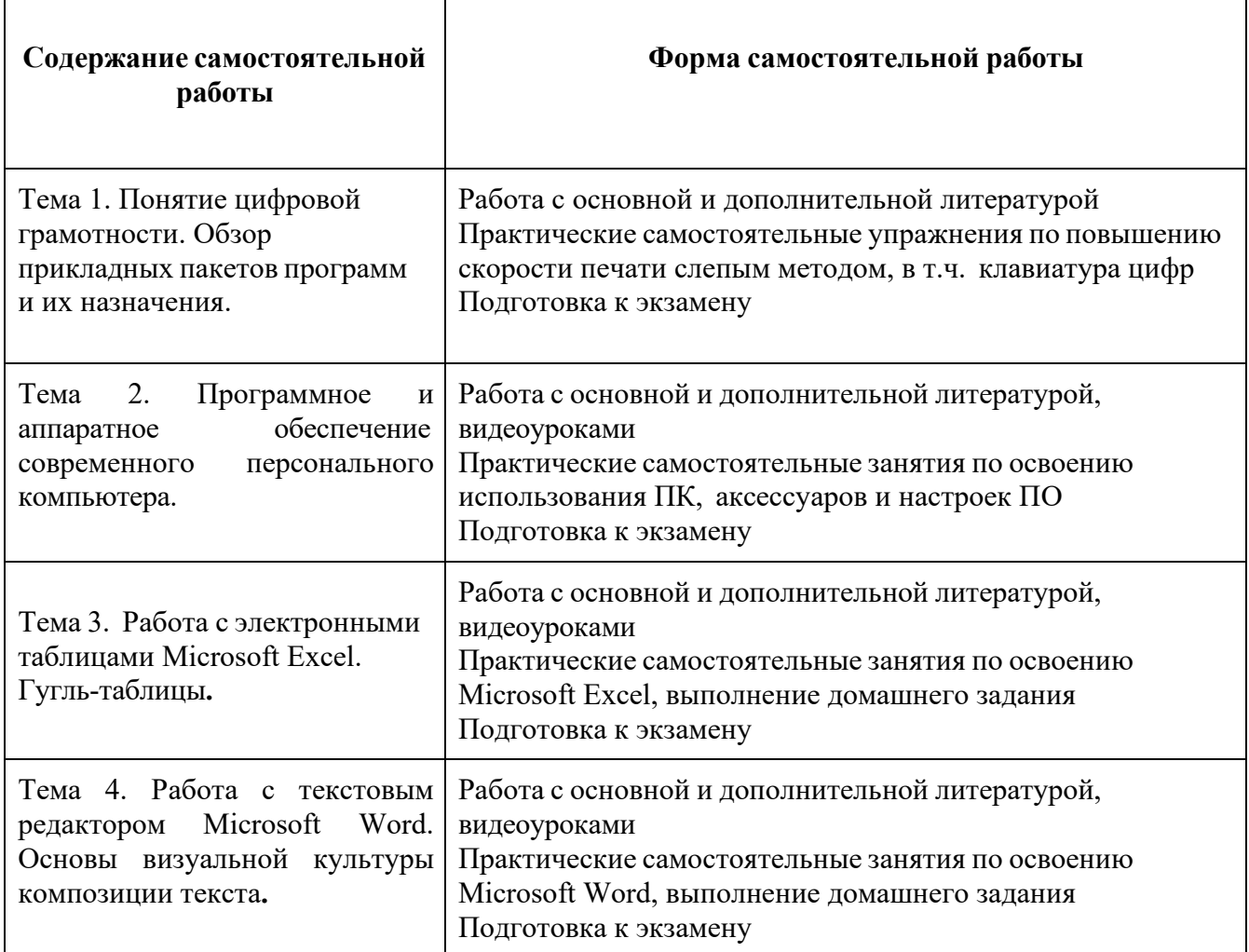

#### **Самостоятельная работа обучающихся**

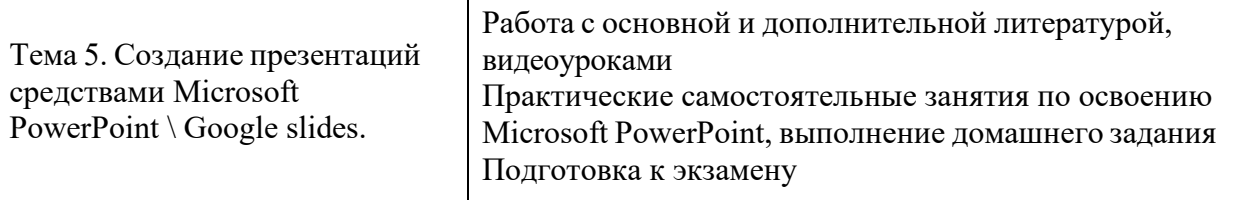

#### **6. Учебно-методическое и информационное обеспечение дисциплины 6.1. Основная литература**

1. 1. Колокольникова, А. И. Информатика : учебное пособие : / А. И. Колокольникова. – 2-е изд., испр. и доп. – Москва ; Берлин : Директ-Медиа, 2020. – 290 с. : ил., табл. – Режим доступа: по подписке. – URL: https://biblioclub.ru/index.php?page=book&id=596690 – Текст : электронный.

2. 2. Информатика для экономистов. Практикум : учебное пособие для вузов / В. И. Завгородний [и др.] ; под редакцией В. И. Завгороднего. — 3-е изд., перераб. и доп. — Москва : Издательство Юрайт, 2023. — 298 с. — (Высшее образование). — Текст : электронный // Образовательная платформа Юрайт [сайт]. — URL: https://urait.ru/bcode/510713

3. 3. Сулейманов, М. Д. Цифровая грамотность=Digital literacy : учебник : [16+] / М. Д. Сулейманов, Н. С. Бардыго. – Москва : Креативная экономика, 2019. – 324 с. : ил. – Режим доступа: по подписке. – URL: https://biblioclub.ru/index.php?page=book&id=599644 – Библиогр.: с. 300 - 304. –. – Текст : электронный.

#### **6.2. Дополнительная литература**

1.Гладкий, А. А. Самоучитель «слепой» печати. Учимся быстро набирать тексты на компьютере :/ А. А. Гладкий. – Изд. 3-е, стер. – Москва ; Берлин : Директ-Медиа, 2019. – 116 с. : ил. – Режим доступа: по подписке. – URL: https://biblioclub.ru/index.php?page=book&id=498013 – ISBN 978-5-4475-9856-3. – DOI 10.23681/498013. – Текст : электронный.

2. Зараменских, Е. П. Основы бизнес-информатики : учебник и практикум для вузов / Е. П. Зараменских. — 2-е изд. — Москва : Издательство Юрайт, 2023. — 470 с. — (Высшее образование). — ISBN 978-5-534-15039-1. — Текст : электронный // Образовательная платформа Юрайт [сайт]. — URL: https://urait.ru/bcode/511961

3. Колокольникова, А. И. Информатика: расчетно-графические работы : учебное пособие :/ А. И. Колокольникова. – Москва ; Берлин : Директ-Медиа, 2021. – 345 с. : ил., табл. – Режим доступа: по подписке. – URL: https://biblioclub.ru/index.php?page=book&id=611664 – Библиогр. в кн. – ISBN 978-5-4499-1990-8. – DOI 10.23681/611664. – Текст : электронный.

4. Жукова, Т. П. Основы компьютерных технологий: учебное пособие: / Т. П. Жукова; Южный федеральный университет. – Ростов-на-Дону; Таганрог: Южный федеральный университет, 2021. – 147 с.: ил., табл., схем. – Режим доступа: по подписке. – URL: https://biblioclub.ru/index.php?page=book&id=691101;

5. Информатика: учебное пособие: / Е. Н. Гусева, И. Ю. Ефимова, Р. И. Коробков [и др.]. – 5 е изд., стер. – Москва: ФЛИНТА, 2021. – 260 с.: ил. – Режим доступа: по подписке. – URL: https://biblioclub.ru/index.php?page=book&id=83542.

6. Внуков, А. А. Защита информации : учебное пособие для вузов / А. А. Внуков. — 3-е изд., перераб. и доп. — Москва : Издательство Юрайт, 2022. — 161 с. — (Высшее образование). — ISBN 978-5-534-07248-8. — Текст : электронный // Образовательная платформа Юрайт [сайт]. — URL:https://urait.ru/bcode/490277.

#### **6.3. Перечень ресурсов информационно-коммуникационной сети «Интернет»**

1. https://scholar.google.ru/ - Google Академия (бесплатная поисковая система по полным текстам научных публикаций всех форматов и дисциплин)

статьи) https://elibrary.ru/ - eLIBRARY.RU (научная электронная библиотека - журналы и

2. https://cyberleninka.ru/ - КиберЛенинка (российская научная электронная библиотека,

построенная на концепции открытой науки)

- 3. https:[//www.rsl.ru](http://www.rsl.ru/)/ Российская государственная библиотека
- 4. [http://www.e](http://www.e-xecutive.ru/)-xecutive.ru/ Профессиональное бизнес сообщество топ-менеджеров и руководителей среднего звена
- 7. https://rjm.spbu.ru/ «Российский журнал менеджмента»
- 8. <http://www.expert.ru/> Журнал «Эксперт»
- 10. [http://www.hbr](http://www.hbr-r.ru/)-r.ru/ Harvard Business Review
- 11. <http://biblioclub.ru/> ЭБС «Университетская библиотека онлайн»
- 12. <http://znanium.com/> ЭБС «ZNANIUM.COM»
- 13. https://urait.ru/ ЭБС «Юрайт»
- 14. https://rosstat.gov.ru/ Федеральная служба государственной статистики РФ (ранее т.н. Госкомстат)

#### **7. Материально-техническое обеспечение дисциплины**

#### **7.1. Материально-техническое обеспечение дисциплины включает в себя: Учебная аудитория для проведения лекционных занятий**

Основное оборудование: Интерактивная доска, учебная мебель (столы и стулья для обучающихся), стол, стул преподавателя технические средства обучения:

персональный компьютер; набор демонстрационного оборудования (проектор, экран, колонки)

#### **Учебная аудитория для проведения практических занятий (компьютерный класс)**

Основное оборудование:

мебель аудиторная, стол преподавателя,

стул преподавателя, персональные компьютеры

технические средства обучения: персональный компьютер; набор демонстрационного оборудования (проектор, экран, колонки) **Помещение для самостоятельнойработы обучающихся**

#### **Основное оборудование:**

Оснащены компьютерной техникой с возможностью подключения к сети "Интернет" и обеспечением доступа к электронной информационно-образовательной среде

#### **Учебная аудитория для проведения**

#### **промежуточной аттестации**

#### **Основное оборудование:**

Интерактивная доска, учебная мебель

(столы и стулья для обучающихся),

стол, стул преподавателя, персональные

компьютеры для обучающихся

**технические средства обучения:** персональный компьютер; набор демонстрационного оборудования (проектор, экран, колонки)

**7.2. Перечень информационных технологий, используемых при осуществлении образовательного процесса по дисциплине, в том числе комплект лицензионного программного обеспечения, электронно-библиотечные системы, современные профессиональные базы данных и информационные справочные системы**

Обучающиеся обеспечены доступом к электронной информационнообразовательной среде Университета из любой точки, в которой имеется доступ к сети «Интернет», как на территории организации, так и вне ее.

#### *лицензионное программное обеспечение:*

- Операционная система Microsoft Windows 10 pro;
- Операционная система macOS Monterey  $12.5.1$
- Операционная система macOS Catalina 10.15.7
- Операционная система Microsoft Windows Server 2012 R2:
- Программное обеспечение Microsoft Office  $365$

• Комплексная Система Антивирусной Защиты Kaspersky Total Security для бизнеса Russian Edition

- Файловый архиватор 7z
- Браузеры: Safari, Google Chrome, Mozilla Firefox
- Офисный пакет LibreOffice
- Adobe Photoshop

#### *электронно-библиотечная система:*

• Электронная библиотечная система (ЭБС) «Университетская библиотека ONLINE»<http://biblioclub.ru/>

#### *современные профессиональные баз данных:*

• Официальный интернет-портал базы данных правовой информации [http://pravo.gov.ru.](http://pravo.gov.ru./)

#### *информационные справочные системы:*

● Портал Федеральных государственных образовательных стандартов высшего образования [http://fgosvo.ru.](http://fgosvo.ru./)

• Компьютерная справочная правовая система «КонсультантПлюс» ([http://www.consultant.ru/\)](http://www.consultant.ru/))

#### **8. МЕТОДИЧЕСКИЕ РЕКОМЕНДАЦИИ ПО ОРГАНИЗАЦИИ ИЗУЧЕНИЯ ДИСЦИПЛИНЫ**

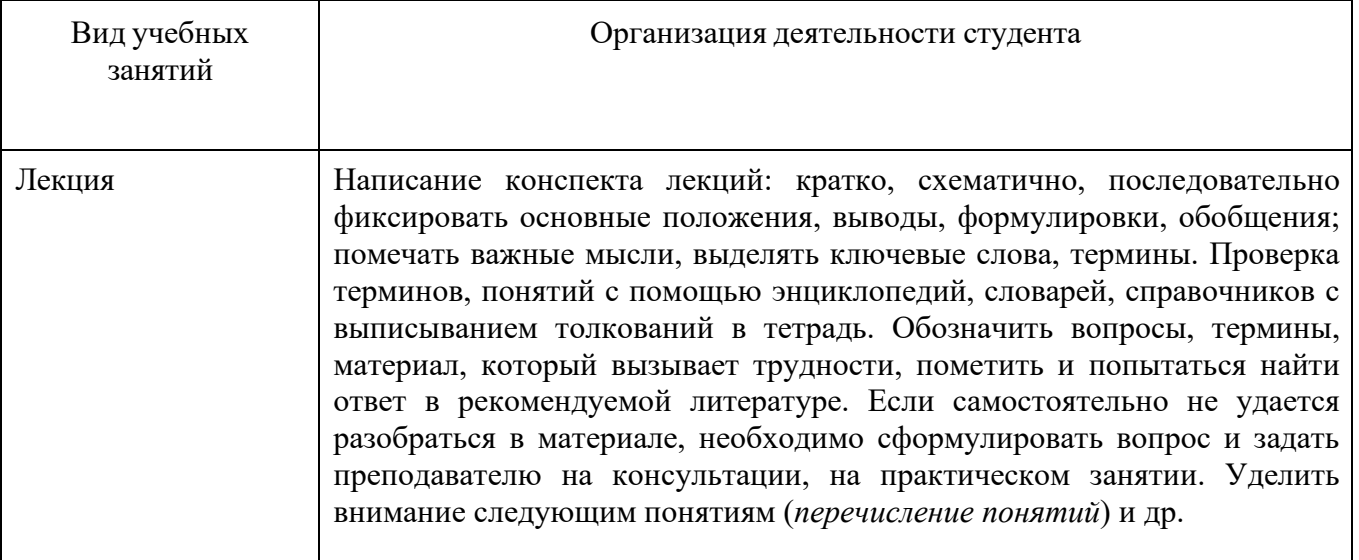

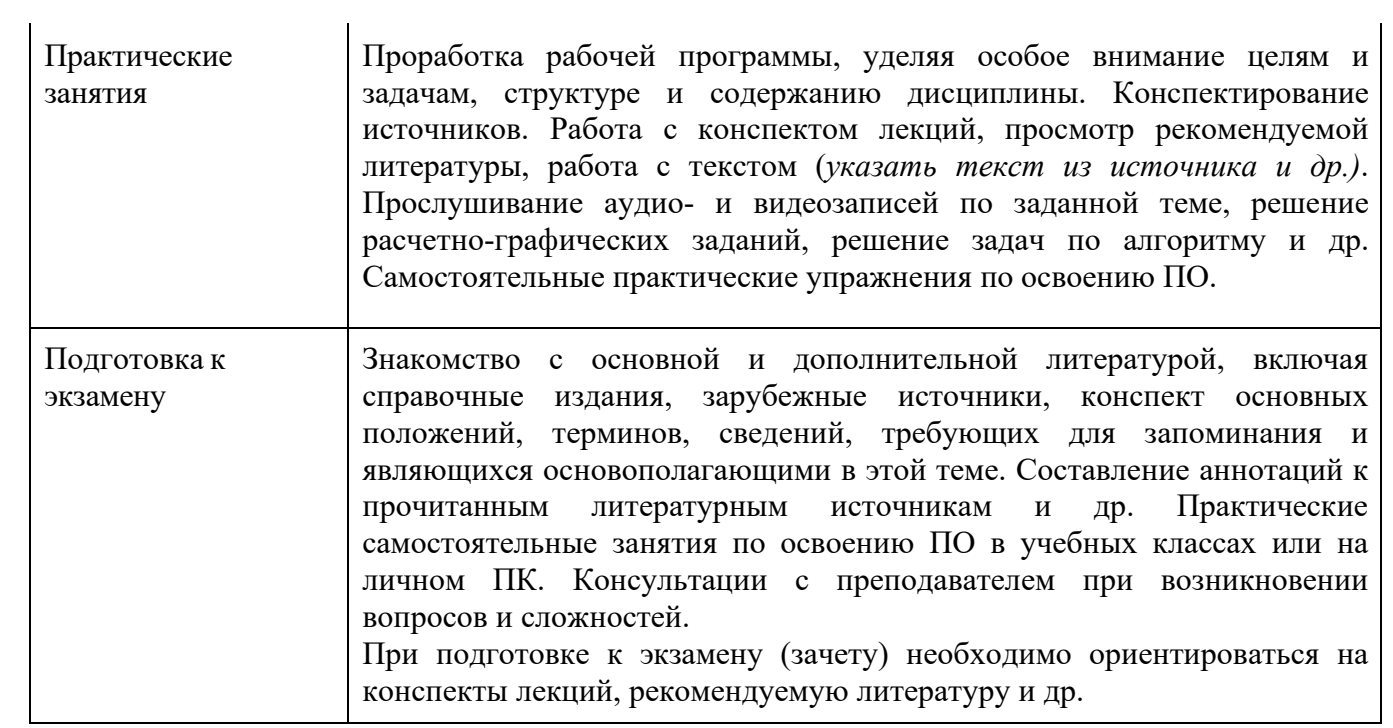